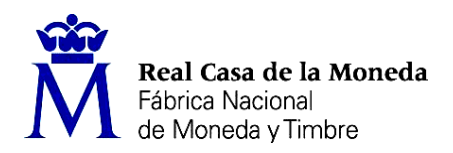

**PROCESO DE SELECCIÓN LIBRE PARA CUBRIR PLAZAS EN RÉGIMEN DE CONTRATO LABORAL EN MODALIDAD DE FIJO.**

**OE: 20/22**

**UNA plaza de INGENIERO AUXILIAR DE PROYECTOS (Nivel 12) en el DEPARTAMENTO INFORMÁTICA**

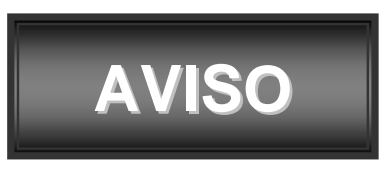

Realizadas y corregidas las pruebas teórica y práctica eliminatorias, se han obtenido los resultados que se adjuntan al presente aviso. Solo se ha corregido la prueba práctica a aquellas personas que han superado la prueba teórica eliminatoria.

Se publican las plantillas correctoras y el cuestionario de preguntas de ambas pruebas.

Se establece plazo de solicitud de revisión de examen los días 23, 24, 27, 28 de febrero y 1 de marzo de 2023 y plazo de presentación de impugnaciones del 23 de febrero al 9 de marzo de 2023. Los escritos deberán presentarse con certificado digital o DNI Electrónico a través del Registro electrónico común de la Administración General del Estado: <https://rec.redsara.es/registro/action/are/acceso.do> , indicando en el asunto la referencia "OE 20/22".

> Madrid, 22 de febrero de 2023 LA SECRETARIA DEL TRIBUNAL

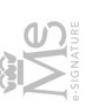

Documento firmado electrónicamente por: Immaculada Sanchez Montes<br>Fecha: 22/02/2023<br>CSV: 066op67OfZGImpjQxkaU2A==

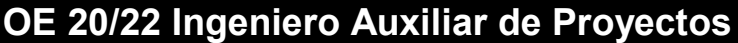

# Prueba teórica eliminatoria

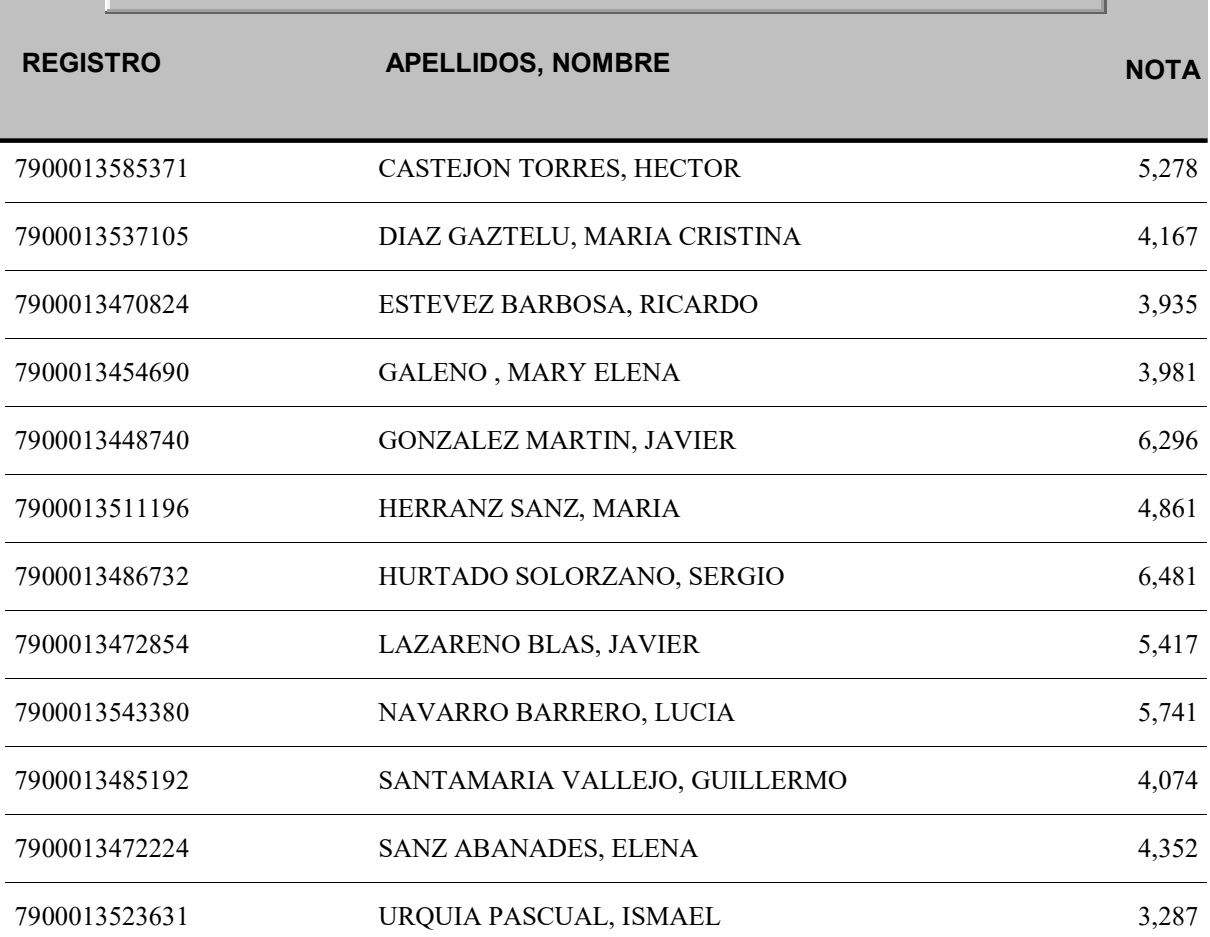

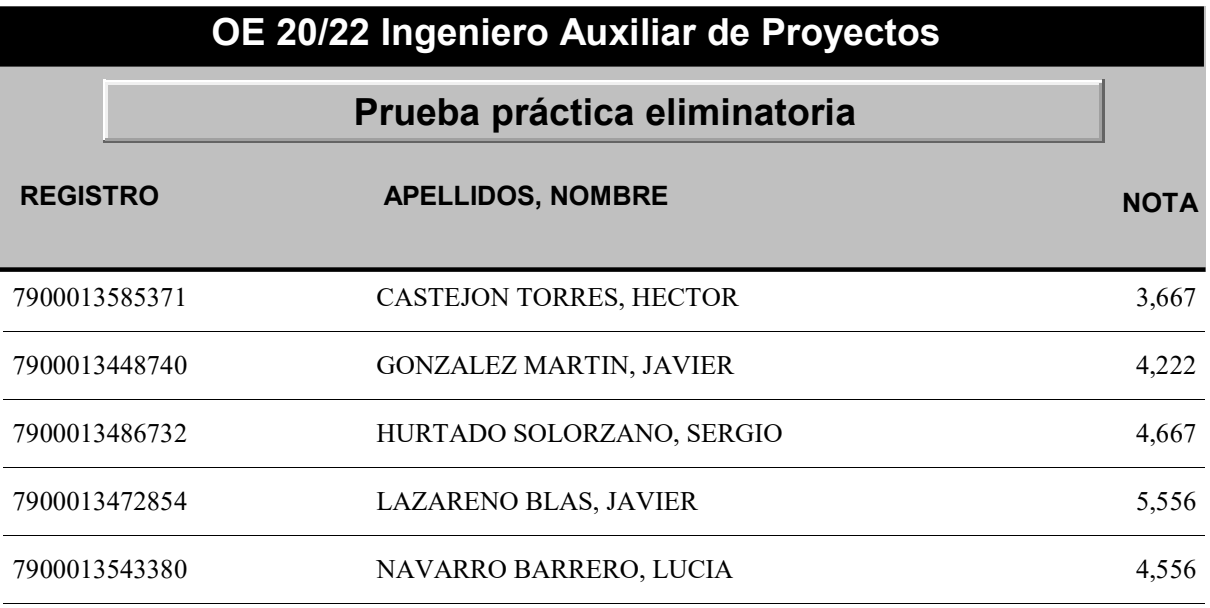

# **OE 20/22 INGENIERO AUXILIAR DE PROYECTOS**

*PRUEBA TEÓRICA ELIMINATORIA*

- **1. ¿Cuál de las siguientes NO es una de las capas en las que se modela el conjunto de protocolos TCP/IP?**
	- a) Transporte (Transport)
	- b) Internet (Internetwork)
	- c) Conexión (Connection**)**
- **2. El direccionamiento IP se basa en clases. ¿Cuál de las siguientes clases están definidas en la RFC 1166 en la que se tratan estas cuestiones?**
	- a) Clase A a Clase E
	- b) Clase 1 a Clase 5
	- c) Clase I a Clase V
- **3. En una red IP, ¿cómo se denomina al servicio de traducción de direcciones IPs a nombres simbólicos?**
	- a) INS
	- b) DNS
	- c) SNS
- **4. ¿Cuál de los siguientes bloques de direcciones IP se utilizan para "multicast"?**
	- a) 10.0.0.0/8
	- b) 172.16.0.0/12
	- c) 224.0.0.0/4
- **5. ¿Cuál de las siguientes NO es una asignación correcta de dirección IP y máscara de red para un dispositivo a conectar a una red privada IPv4?**
	- a) 192.168.1.1, máscara 255.255.255.0
	- b) 192.168.1.0, máscara 255.255.255.0
	- c) 192.168.1.0, máscara 255.255.0.0
- **6. En redes de comunicación de datos IP, ¿Cómo se denomina al sistema que realiza la función de conectar diferentes redes físicas?**
	- a) Switch
	- b) Router
	- c) Hub
- **7. ¿Cuál de los siguientes NO es un protocolo de enrutamiento?**
	- a) BGP (Border Gateway Protocol)
	- b) OSPF (Open Short Path First)
	- c) HSRP (Hot Standby Router Protocol)
- **8. ¿Cuál es el uso fundamental del protocolo SNMP?**
	- a) Monitorizar y gestionar todos los aspectos de una red
	- b) Proporcionar direccionamiento IP a los servidores de una red
	- c) Capturar e inspeccionar los paquetes de una red
- **9. ¿En cuál de las siguientes capas TCP/IP encaja la solución de seguridad Secure Socket Layer?**
	- a) Capa de Transporte
	- b) Capa de Internet
	- c) Capa de Conexión

# **10. ¿Cuál de los siguientes es el principio más seguro de las políticas de seguridad en una red?**

- a) Permitir todos los accesos excepto los explícitamente prohibidos
- b) Prohibir todos los accesos excepto los explícitamente permitidos
- c) Prohibir solos los accesos potencialmente peligrosos

#### **11. ¿Cuál de las siguientes es un algoritmo de obtención de funciones resumen (hash)?**

- a) RSA
- b) AES
- c) MD5

#### **12. ¿Cuál de los siguientes es el estándar internacional relacionado con Certificados Digitales?**

- a) X.509
- b) X.DCT
- c) X.400

#### **13. En el ámbito de una red de datos, ¿Qué es Kerberos?**

- a) Un sistema de autenticación unificado
- b) Un sistema de autenticación y autorización
- c) Un sistema de firewall de aplicación

# **14. En la "shell" (intérprete de comandos) Bash, ¿Con cuál de los siguientes comandos podemos listar los ficheros que existen en un directorio?**

- a) shfiles
- b) ls
- c) list

# **15. En la "shell" (intérprete de comandos) Bash, ¿Con cuál de los siguientes comandos podemos mostrar el contenido de un fichero?**

- a) type
- b) cat
- c) get-content

# **16. En la "shell" (intérprete de comandos) Bash, ¿Con cuál de los siguientes comandos podemos borrar un fichero?**

- a) rm
- b) delete
- c) purge

#### **17. En la "shell" (intérprete de comandos) Bash, ¿Qué significado tiene el carácter "&"?**

- a) Sustituye a un caracter
- b) Concatena dos comandos
- c) Lanza un proceso en background

**18. En la "shell" (intérprete de comandos) Bash, para una variable de entorno definida por el usuario ¿Cómo se puede conseguir que dicha variable esté definida para todos los subprocesos que se lancen desde dicha "Shell" Bash?**

- a) Al definir la variable añadir el modificador --global
- b) Exportando la variable con "export"
- c) La función requerida no está disponible en la "shell" bash

#### **19. ¿A que hace referencia el paradigma de "privilegio mínimo" en un entorno Windows?**

- a) Al concepto de restringir los derechos de acceso únicamente a los necesarios para realizar una tarea o un rol de trabajo específico
- b) Al concepto de restringir los derechos de acceso únicamente a los necesarios para ejecutar un proceso
- c) Al concepto de restringir los derechos de acceso únicamente a los recursos compartidos

# **20. En un entorno Windows, ¿Qué es el Control de Cuentas de usuario (UAC)?**

- a) Es una característica de seguridad que permite a los usuarios limitar el estado de su cuenta administrativa a la de una cuenta de usuario estándar
- b) Es una característica de seguridad por la que se limita el número de cuentas de usuario permitidas para acceder a un servidor de forma remota
- c) Es una característica de seguridad que impide que un usuario pueda instalar software malicioso en un servidor Windows

#### **21. En un entorno Windows, ¿qué es Active Directory Domain Services (AD DS)?**

- a) Es el servidor DNS de los equipos de una red basada en Windows
- b) Es el almacén central de todos los objetos del dominio, como cuentas de usuario, cuentas de equipo y grupos
- c) Es el servicio de Azure que nos permite administrar nuestro dominio Windows desde el exterior
- **22. Un administrador de la empresa "Contoso" debe crear una cuenta de usuario en el dominio "Contoso.com". ¿Cuál de las siguientes pertenencias a grupos permite al administrador realizar la tarea sin superar el privilegio necesario?**
	- a) El administrador debe iniciar sesión con una cuenta que pertenezca a los administradores de la empresa
	- b) El administrador debe iniciar sesión con una cuenta que pertenezca al grupo de administradores local
	- c) El administrador debe iniciar sesión con una cuenta que pertenezca al grupo de operadores de cuentas locales del dominio

#### **23. ¿Qué es Windows Admin Center?**

- a) Es una combinación de herramientas de administración de servidores Windows en una única consola con acceso a través de una interfaz web
- b) Es la herramienta de gestión de licencias de una empresa en el entorno Microsoft.com
- c) Es un sustituto del producto de administración de sistemas Windows System Center

#### **24. En Red Hat Enterprise Linux 8, ¿Cuál es la herramienta de instalación de software en el sistema?**

- a) YUM
- b) YAST
- c) YALE

#### **25. ¿Cuál es la función de "sudo" en entornos Red Hat Enterprise Linux ?**

- a) Permite administrar el dominio en que está el servidor Linux integrado desde cualquier de los servidores que pertenecen a dicho dominio
- b) Permite conocer el tiempo que lleva un servidor iniciado desde el último reinicio
- c) Permitir a los usuarios no root ejecutar comandos administrativos

#### **26. ¿Cómo se pueden gestionar los servicios de un sistema Red Hat Enterprise Linux 8?**

- a) Con los scripts de inicio ubicados en /etc/rc.d/init.d/
- b) Con el comando servicectl
- c) Con el comando systemctl

#### **27. ¿Qué funcionalidad aporta SSH (OpenSSH)?**

- a) Proteger el canal de comunicación entre un navegador y un servicio web basado en certificados digitales
- b) Proteger el canal de comunicaciones entre un puesto cliente y un servidor para el proceso de login al servidor
- c) Proteger el canal de comunicaciones entre dos sistemas utilizando una arquitectura cliente-servidor permitiendo el acceso remoto seguro

# **28. ¿Qué es Kubernetes?**

- a) Un motor de ejecución de contenedores
- b) Una plataforma de orquestación de contenedores
- c) Una plataforma de virtualización de servidores

#### **29. ¿Cuál de las siguientes son las funciones primarias de Kubernetes?**

- a) Descubrimiento de servicios, balanceo de carga y gestión de recursos
- b) Planificación, balanceo de carga y gestión de recursos
- c) Planificación, descubrimiento de servicios, balanceo de carga y gestión de recursos

#### **30. ¿Qué es Red Hat Open Shift?**

- a) Es una plataforma de Kubernetes de tipo Enterprise
- b) Es una plataforma de virtualización de recursos para computación en la nube
- c) Es el nombre del hypervisor de virtualización de Red Hat

# **31. ¿Cuál de las siguientes es la definición correcta de Automatización Robótica de Procesos (RPA en sus siglas en inglés)?**

- a) La automatización robótica de procesos (RPA) usa robots (o "bots") que se definen como agentes de software que interactúan con las aplicaciones del mismo modo que lo haría una persona
- b) La automatización robótica de procesos (RPA) usa robots (o "bots") que se definen como agentes de software que interactúan con las aplicaciones a través de interfaces de programas específicos
- c) La automatización robótica de procesos (RPA) usa robots (o "bots") que se definen como agentes de software que interactúan con las aplicaciones a través de reglas simples

# **32. ¿Cuál de las siguientes es la definición que mejor se adata al concepto de "automatización inteligente"?**

- a) La automatización inteligente es aquella que puede realizar acciones basadas en reglas complejas
- b) La automatización inteligente conecta dos conceptos básicos: el pensamiento y la acción
- c) La automatización inteligente es aquella que es capaz de interactuar con los sistemas informáticos como lo haría un humano

# **33. ¿Cuál de las siguientes se considera la verdadera ventaja competitiva del uso de RPA?**

- a) Dejar a los "bots" lo repetitivo y a las personas lo importante
- b) Reducción de costes de personal.
- c) Rapidez en la ejecución de tareas

# **34. ¿Cuál de las siguientes NO se considera una característica de la automatización robótica de procesos (RPA)?**

- a) RPA funciona como un software codificado por computadora
- b) RPA imita la interacción humana con las aplicaciones
- c) RPA tiene una precisión del 100% en sus procesos

# **35. El aprendizaje automático (ML, machine learning en inglés) tiene tres tipos de enfoques clave. ¿Cuál de las siguientes NO es uno de ellos?**

- a) Aprendizaje supervisado
- b) Reforzamiento de aprendizaje
- c) Aprendizaje sincronizado

# **36. ¿Cuál es los siguientes NO es uno de los documentos esenciales en un proyecto de automatización de un proceso?**

- a) PDD, Process Definition Document
- b) RPD, Robotic Process Document
- c) SDD, Solution Design Document

# **37. ¿Cuál de los siguientes es uno de los obstáculos más difíciles de salvar que se encuentran habitualmente las empresas que acometen iniciativas de automatización de procesos?**

- a) La búsqueda de procesos cuya automatización tenga un alto ROI
- b) La fuerte inversión en tecnología para automatización
- c) La sensación de los empleados de que los robots quitarán puestos de trabajo
- **38. Según la referencia: La Administración-Gestión de Proyectos. La técnica de grafos aplicada a proyectos, ¿Cuál es la definición de "Administración de Proyectos"?**
	- a) Es y administrar tareas y recursos para alcanzar un objetivo concreto
	- b) Es el proceso de planificar, organizar y administrar tareas y recursos para alcanzar un objetivo concreto generalmente con restricciones de tiempo, recursos o coste
	- c) Es la metodología para planifica y organizar recursos para alcanzar un objetivo concreto en una empresa

#### **39. Según la referencia: La Administración-Gestión de Proyectos. La técnica de grafos aplicada a proyectos, ¿Cuál son los tres elementos fundamentales de la Gestión de Proyectos?**

- a) El Director de Proyectos, la Gestión de los Recursos Humanos y los Elementos de Planificación y Control
- b) La Gestión de los Recursos Humanos, los Elementos de Planificación y Control y la Metodología empleada
- c) La Gestión de los Recursos Humanos, los Elementos de Planificación y Control y las Herramientas utilizadas

# **40. Según la referencia "La Administración-Gestión de Proyectos. La técnica de grafos aplicada a proyectos" ¿Cuál de las siguientes en la principal diferencia entre los métodos PERT y CMP?**

- a) El método CPM es un método de camino crítico mientras que PERT no lo es
- b) La manera en la que cada uno de los métodos computan los costes asociados al proyecto
- c) La manera en que se realizan los estimativos de tiempo

#### **41. ¿Cuál de las siguientes es la mejor definición de metodología ágil de gestión de proyectos?**

- a) Es un enfoque estructurado e iterativo para la gestión de proyectos
- b) Es un enfoque de gestión de proyectos cuyo fin es maximizar la eficiencia
- c) Es un enfoque de gestión de proyectos en el que priman los equipos organizados en "top-down"

#### **42. Según la referencia Metodología Ágil:Scrum, ¿qué son los "sprints"?**

- a) Un "sprint" es una reunión diaria en que el equipo scrum evalúa los problemas que puedan existir para cumplir con los objetivos del equipo y reaccionar en consecuencia
- b) Un "sprint" es un periodo breve de tiempo fijo en el que un equipo de scrum trabaja para completar una cantidad de trabajo establecido
- c) Un "sprint" es una representación visual del trabajo que tiene asignado cada miembro del equipo de scrum

#### **43. ¿De qué trata la norma internacional ISO 20000?**

- a) Gestión de servicios TI
- b) Seguridad de la información
- c) Continuidad de negocio

#### **44. ¿En qué sentido son diferentes ISO 20000 e ITIL?**

- a) Básicamente son los mismo solo que una es norma ISO y lo otro no
- b) Básicamente ISO 20000 indica qué se necesita hacer e ITIL nos dice cómo hacerlo
- c) Básicamente en que ITIL es certificable mientras que ISO 20000 no lo es

# **45. ¿De entre los siguientes, cuál considera usted que es uno de los beneficios principales de implantar ISO 20000 en una empresa?**

- a) Se trabaja menos
- b) Se es más ágil y se estimula la innovación
- c) Se ahorra en costes de tecnología
- **46. El catálogo de servicios de Administración Digital tiene como objeto difundir los servicios comunes, infraestructuras y otras soluciones que se ponen a disposición de las Administraciones Públicas. ¿Quién es en la actualidad el órgano impulsor y coordinador del Catálogo de Servicios de Administración Digital?**
	- a) Dirección de Tecnologías de la Información y las Comunicaciones (DTIC)
	- b) Secretaría General de Administración Digital (SGAD)
	- c) Secretaria de Estado de Digitalización e Inteligencia Artificial (SEDIA)
- **47. Cuál de los siguientes NO es un apartado en los que se estructura el catálogo de Servicios de Administración Digital**
	- a) Gestión Interna
	- b) Infraestructuras
	- c) Servicios a Empresas
- **48. ¿Cuál es el objetivo principal del Servicio de Verificación y Consulta de Datos: Plataforma de Intermediación? Señala la respuesta correcta:**
	- a) Que el ciudadano no tenga que aportar documentos acreditativos de situaciones personales en trámites con las AAPP
	- b) Facilitar a las AAPP la obtención de información de los ciudadanos
	- c) Centralizar la información de los ciudadanos.
- **49. Respecto de los servicios proporcionados por @firma, indique cuál de las siguientes es la respuesta correcta:**
	- a) Se proporciona sin coste a las AAPP
	- b) Se repercute el coste de las transacciones a cada APP que lo utiliza vía presupuestos.
	- c) No tiene coste y se ha de firmar un convenio de colaboración entre la APP que deseen utilizar el servicio
- **50. La normativa de desarrollo del Reglamento (UE) nº 910/2014 (eIDAS) incluye la definición de los nuevos tipos de firma Baseline. Señale la respuesta correcta:**
	- a) Los nuevos tipos de firma Baseline suponen un cambio importante en los formatos de firma porque no son equivalentes.
	- b) Estos tipos son equivalentes a los formatos tradicionales siempre y cuando las firmas incluyan una serie de requisitos determinados
	- c) Los perfiles Baseline son en muchos casos un superconjunto de los formatos tradicionales, el nuevo formato representa un perfil más genérico y se utiliza para garantizar la interoperabilidad transfronteriza de las firmas.

# **51. En las operaciones de firma digital como método para probar que un conjunto de datos existió antes de un momento dado y que ninguno de estos datos ha sido modificado desde entonces, se puede añadir información acerca del momento de la creación de la firma. Señale la respuesta correcta:**

- a) El sellado de tiempo proporciona un valor añadido a la utilización de firma digital, para aportar información acerca del momento de creación de la firma es obligatorio que la marca de tiempo sea proporcionada por una tercera parte de confianza.
- b) El Sello de Tiempo es una firma de una Autoridad de Sellado de Tiempo (TSA), que actúa como tercera parte de confianza testificando la existencia de dichos datos electrónicos en una fecha y hora concretos.
- c) El sellado de tiempo es proporcionado por la plataforma de @firma que se pone a disposición de las Administraciones Públicas, proporcionando servicios para implementar la autenticación y firma electrónica avanzada de una forma rápida y efectiva
- **52. El Catálogo de Servicios de Administración Digital tiene como objeto, entre otros, difundir los servicios compartidos y otras soluciones tecnológicas para contribuir a impulsar el desarrollo de la Administración Digital y mejorar los servicios que se ofrecen al ciudadano. En relación a los servicios ofrecidos al ciudadano para autenticarse de forma segura, señale la respuesta NO válida:**
	- a) Cl@ve es una plataforma común para la identificación, autenticación y firma electrónica mediante el uso de claves concertadas y de certificados electrónicos centralizados
	- b) Autentica ofrece servicios de autenticación, autorización tanto al ciudadano como a los empleados públicos. En el caso del servicio de Single Sign On sólo estará disponible para los empleados públicos
	- c) Cl@ve-Firma es una plataforma común para la firma criptográfica utilizando certificados centralizados, que son emitidos de manera opcional a los usuarios registrados en el sistema Cl@ve y pueden ser usados para la firma criptográfica en aquellas aplicaciones de Administración Electrónica que se han integrado con Cl@ve.
- **53. Dentro del Catálogo de servicios de la administración digital, en cuanto a la solución FIRe, señale la repuesta correcta:**
	- a) FIRe es una solución integral de firma electrónica que permite simplificar todos los requisitos de creación de firmas basadas tanto en certificados locales como en certificados en la nube.
	- b) FIRe es una solución de firma electrónica para creación de firmas basadas únicamente en certificados en la nube.
	- c) FIRe es una solución de firma y autenticación electrónica, que redirige y delega los procesos en los distintos componentes de realización de firmas como son el Miniapplet, Autofirma o Clave Firma.
- **54. En la plataforma PID uno de los servicios de verificación de datos es el de Verificación de Títulos Oficiales (SVDT). Señale la respuesta correcta:**
	- a) El SVDT pone a disposición de todos los organismos públicos servicios de consulta de títulos universitarios asociados a una persona.
	- b) El SVDT pone a disposición de todos los organismos públicos servicios de consulta de títulos universitarios y no universitarios asociados a una persona.
	- c) El SVDT pone a disposición de todos los organismos públicos y privados, que así lo soliciten, servicios de consulta de todo tipo de títulos asociados a una persona.

# **55. @firma es la solución tecnológica en la que se basa la Plataforma de validación y firma electrónica del Ministerio. En cuanto al modo de uso de la plataforma**

- a) La única forma de uso de @firma es en modo servicio, se proporcionan servicios de validación de certificados y firmas electrónicas a través de servicios web. Las aplicaciones que desean utilizar los servicios se conectan mediante la red SARA
- b) Se permiten dos modos de uso de @firma: en modo servicio (invocación de servicios web) y modo federado (el organismo que vaya hacer uso se instala y mantiene el software en sus instalaciones)
- c) Sólo existe el modo on premise, en el que el organismo que requiera @firma deberá instalarlo en sus instalaciones.

# **56. ¿Qué servicios ofrece la plataforma @firma? Señale la respuesta correcta**

- a) Servicios de validación de certificados (mediante WS-estándar DSS, validación ws básica y OCSP)
- b) Servicios de validación de certificados (validación y obtención de información de un certificado), servicios de validación de firmas y upgrade de firmas.
- c) Servicios de validación de firmas y upgrade de firmas
- **57. En el producto Portafirmas implementado por Guadaltel se recogen una serie de perfiles, indique cuál de los siguientes NO se encuentra definido. Señale la respuesta correcta:**
	- a) Gestor
	- b) Registro
	- c) Edición
- **58. En el producto Portafirmas implementado por Guadaltel dentro de las funcionalidades incluidas sobre la aplicación de portafirmas se encuentra la siguiente (señale la respuesta correcta):**
	- a) En procesos de firma masiva, permite la validación y sellado de una firma electrónica de forma asíncrona al usuario, reduciendo los tiempos de espera
	- b) En procesos de firma masiva, permite la validación de una firma electrónica en segundo plano y únicamente la firma se realiza de forma síncrona al usuario.
	- c) La solución contempla los procesos de firma masiva en versiones instalables específicas de determinados organismos para los que ha firmado un convenio concreto, debido a la necesidad de unos requerimientos necesarios e indispensables en este tipo de procesos de firma.
- **59. En el producto Portafirmas implementado por Guadaltel se detalla cómo realizar una petición de firma que puede contener líneas de 'Visto Bueno' además de las líneas de firma. De todas las combinaciones de líneas de firma y Visto Bueno que se detallan a continuación, señale la correcta:**
	- a) Flujo de firma en cascada, con cinco líneas de firma en la que la penúltima es un Visto Bueno y la última es una línea de firma que finaliza el flujo.
	- b) Flujo de firma en cascada en la que se definen cinco líneas, todas ellas son líneas de Visto Bueno y la última finalizará el flujo.
	- c) Flujo de firma en paralelo, con cinco líneas de firma en la que la penúltima es un Visto Bueno y la última es una línea de firma que finaliza el flujo
- **60. El Ministerio de Política Territorial y Administración Pública (MPTAP) desarrolló la Red SARA, integrada por un conjunto de infraestructuras tecnológicas que permiten conectar en red a todas las administraciones que lo deseen. Respecto a la red SARA, señale la respuesta correcta**
	- a) La Red SARA es un conjunto de infraestructuras de comunicaciones y servicios básicos que conecta a las administraciones de la AGE favoreciendo la interoperabilidad entre ellas.
	- b) La Red SARA es un conjunto de infraestructuras de comunicaciones y servicios básicos que conecta a todas las Administraciones públicas, y a éstas, a través de la red transeuropea sTESTA, con las Instituciones Europeas y las administraciones de los Estados miembros favoreciendo la interoperabilidad entre todas ellas
	- c) La red SARA es un conjunto de infraestructuras de comunicaciones que conecta a todas las Administraciones públicas, y a éstas, con Administraciones públicas de cualquier otro Estado, dentro y fuera de Europa, que tenga un acuerdo firmado con el MPTAP.
- **61. En la guía de aplicación de la NTI de Requisitos de conexión a la red de comunicaciones de las Administraciones Públicas españolas se describe el esquema de conexión a la Red SARA así como los agentes implicados. Independientemente de los casos singulares, señale la respuesta correcta en cuanto a los agentes que intervienen generalmente en la conexión a la Red SARA:**
	- a) El MPTAP (Ministerio de Política Territorial y Administración Pública), un PAS (Proveedor de Acceso a la Red SARA) y la propia organización que desea conectarse, como órgano usuario final.
	- b) Un PAS (Proveedor de Acceso a la Red SARA), como órgano responsable de la Red SARA, y la propia organización que desea conectarse, como órgano usuario final
	- c) El MPTAP (Ministerio de Política Territorial y Administración Pública) y la propia organización que desea conectarse, como órgano usuario final.
- **62. En la NTI de Política de firma y sello electrónicos y de certificados de la Administración, se establece una definición de los actores generalmente identificados en ámbitos de políticas de firma electrónica basada en certificados. De las siguientes opciones señale cuál de los siguientes NO es un actor involucrado en la firma electrónica según se indica en el NTI:**
	- a) Prestador de Servicios de Confianza (PSC)
	- b) Creador de sello
	- c) Esquema Nacional de Interoperabilidad (ENI)
- **63. La firma electrónica, como mecanismo para la seguridad de la información, puede aplicarse con diferentes propósitos y a diferentes niveles, conllevando diferentes tratamientos e implicaciones. Según se indica en la NTI de Política de firma y sello electrónicos y de certificados de la Administración, en el caso concreto de la firma electrónica basada en certificados señale la respuesta correcta:**
	- a) En la NTI se distinguen dos usos para la firma: Firma de transmisión de datos y Firma de contenido
	- b) En la NTI dentro de los usos de firma no se contempla la Firma de transmisiones de datos
	- c) En la NTI sólo se contempla como uso de firma la Firma de contenido
- **64. En la NTI de Política de Gestión de documentos electrónicos, se desarrolla una descripción genérica del ciclo de vida del documento electrónico que consta de una serie de fases. Señale la respuesta correcta en cuanto a las fases desarrolladas en la NTI:**
	- a) Fase de captura, Fase de Mantenimiento y uso y Fase de conservación y selección
	- b) Fase de Registro, Fase de Mantenimiento y Fase de archivado
	- c) Fase de Captura, Fase Mantenimiento y Fase de archivado y custodia
- **65. En la NTI de Política de Gestión de documentos electrónicos, se citan las condiciones para la recuperación y conservación de los documentos electrónicos a lo largo de su ciclo de vida. De las siguientes, señale la respuesta que NO es correcta:**
	- a) Asociar el documento con un conjunto metadatos mínimos y, en su caso, los complementarios o necesarios para asegurar su gestión y conservación a lo largo del ciclo de vida.
	- b) Inclusión en los expedientes de un Índice Electrónico de manera opcional, en función del tipo de documento electrónico y su ciclo de vida.
	- c) Definir una política de gestión de documentos
- **66. Según el XI Convenio Colectivo de la FNMT-RCM, ¿en cuántos grupos profesionales se encuadra, de acuerdo con el trabajo que realice, el personal de la FNMT-RCM?**
	- a) 3 grupos profesionales
	- b) 4 grupos profesionales
	- c) 5 grupos profesionales
- **67. Según el Manual de Prevención de Riesgos Laborales de la FNMT-RCM, ¿cuál de las siguientes opciones NO es un objetivo principal de los primeros auxilios (PAX)?**
	- a) Salvar la vida a la víctima.
	- b) Evitar más lesiones.
	- c) Evitar el traslado de los accidentados/as a un centro asistencial.
- **68. Según el Manual de Prevención de Riesgos Laborales de la FNMT-RCM, ¿cómo se denominan los potenciales daños producidos a los trabajadores/as por los riesgos higiénicos?** 
	- a) Fatiga física.
	- b) Accidentes de trabajo.
	- c) Enfermedades profesionales.

# **69. Según el Manual de Prevención de Riesgos Laborales de la FNMT-RCM, en referencia a la medicina del trabajo, ¿a qué término corresponde la siguiente definición?**

"Es una técnica que permite adaptar las características de la persona a las del trabajo que va a realizar, tratando de orientar cada trabajador al puesto que mejor se corresponde con su perfil físico y psíquico**"**

- a) Tratamientos Médicos Preventivos
- b) Reconocimientos Médicos Preventivos
- c) Orientación Profesional Médica
- **70. Según el Manual de Prevención de Riesgos Laborales de la FNMT-RCM, el desgaste que se produce cuando se da un exceso de trabajo sin ser compensado por el descanso se denomina:**
	- a) Fatiga laboral.
	- b) Insatisfacción laboral.
	- c) Estrés.

# **71. Según el Manual de Prevención de Riesgos Laborales de la FNMT-RCM, ¿qué afirmación NO es correcta respecto a las medidas preventivas relacionadas con el teclado?**

- a) Entre el teclado y el borde de la mesa tiene que haber un espacio mínimo de 10 cm. para apoyar las muñecas.
- b) El teclado no debe ser inclinable ni independiente de la pantalla.
- c) Utilice el ratón tan cerca del teclado como sea posible.
- **72. En el III Plan de Igualdad de la FNMT-RCM, ¿por cuántas personas está compuesta la Comisión de Seguimiento?**
	- a) cuatro miembros de la parte empresarial y cuatro miembros de la parte social
	- b) cinco miembros de la parte empresarial y cinco miembros de la parte social
	- c) seis miembros de la parte empresarial y seis miembros de la parte social

# **HOJA DE RESPUESTAS CORRECTAS**

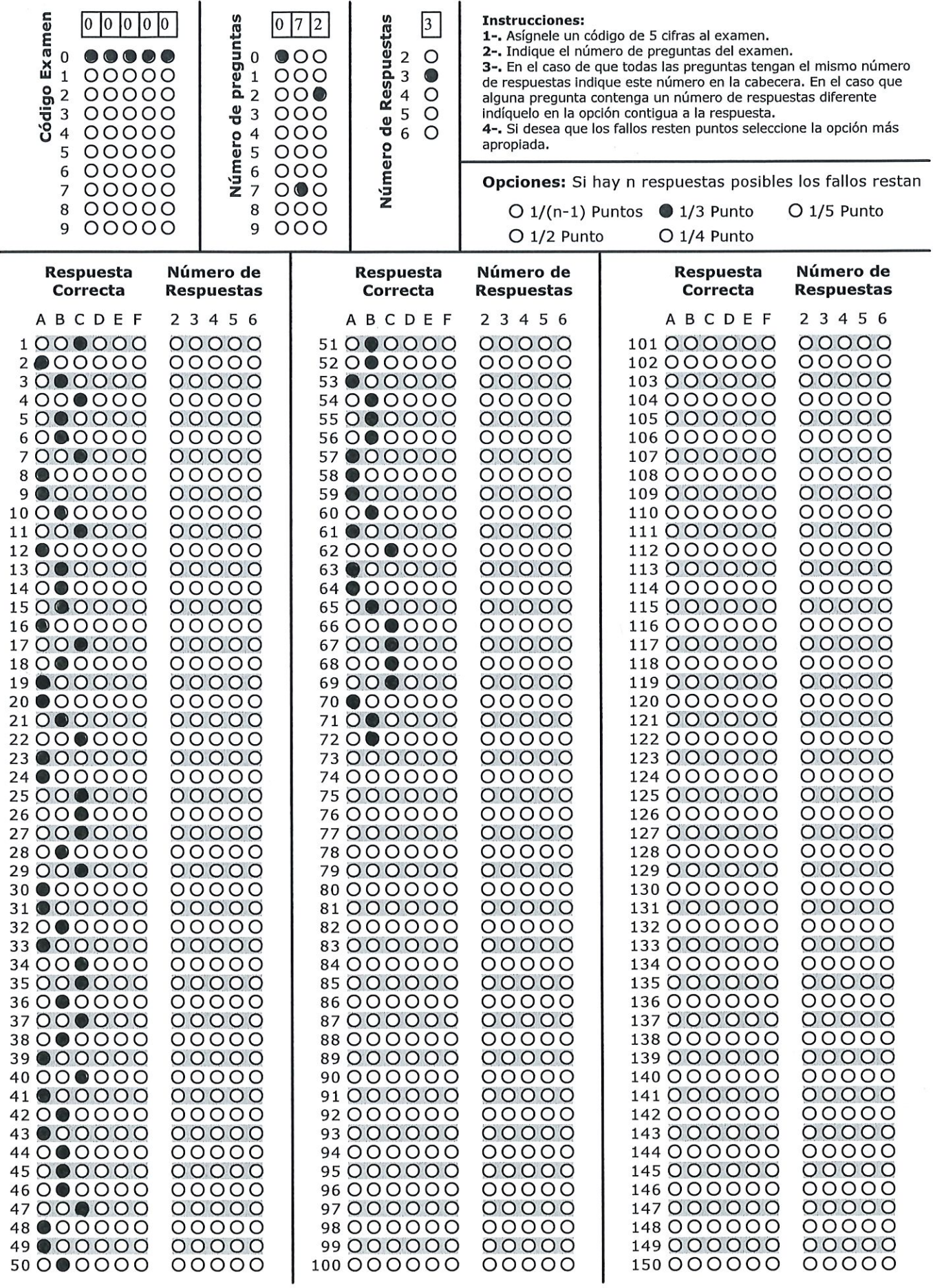

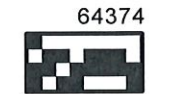

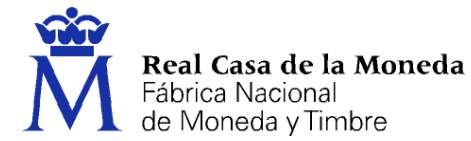

# **OE 20/22 INGENIERO EUXILIAR DE PROYECTOS**

*PRUEBA PRÁCTICA ELIMINATORIA*

# **EJERCICIO 1**

**FNMT-RCM desea desarrollar e implantar un servicio de inscripción a pruebas selectivas para sus Ofertas de Empleo público que debe cumplir los siguientes requisitos funcionales de alto nivel:**

- **1. El ciudadano realizará el proceso de identificación al servicio con un software de la AA.PP que deberá descargar previamente en su equipo.**
- **2. El ciudadano se identificará mediante cualquiera de los certificados cualificados expedidos por los Prestadores de Servicios Cualificados presentes en la Lista de confianza de prestadores cualificados de servicios electrónicos de confianza (TSL).**
- **3. Una vez identificado el ciudadano, el servicio deberá comprobar si se encuentra en un rango determinado de edad.**
- **4. Si el ciudadano cumple el requisito anterior, será redirigido a una pantalla en la que podrá solicitar la inscripción en las pruebas selectivas.**
- **5. Una vez finalizado el trámite, se deberá enviar al ciudadano un aviso de su inscripción por SMS o correo electrónico.**

**Responda a las siguientes cuestiones teniendo en cuenta lo anteriormente indicado:**

- **1. ¿Qué componente deberá utilizarse para cumplir el requisito 1?**
	- a) Cl@ve
	- b) Autofirma
	- c) @Firma

**2. ¿Qué servicio deberá utilizarse para cumplir el requisito 2?**

- a) @Firma
- b) SVD-PID
- c) FIRe

**3. ¿Qué servicio deberá utilizarse para cumplir el requisito 3?**

- a) Ninguno
- b) VALIDe
- c) PID

**4. ¿Qué servicio o herramienta deberá utilizarse para cumplir el requisito 4?**

- a) Ninguno
- b) IPS
- c) PID
- **5. ¿Qué servicio deberá utilizarse para cumplir el requisito 5?**
	- a) Notific@
	- b) SIM
	- c) Integr@

#### **EJERCICIO 2**

**En el siguiente apartado se plantean cuestiones prácticas acerca del uso del Portafirmas.**

**Haciendo uso de la herramienta Portafirmas para iniciar un trabajo de firma, se muestra a continuación la pantalla de redacción del trabajo de firma antes de ser enviado.** 

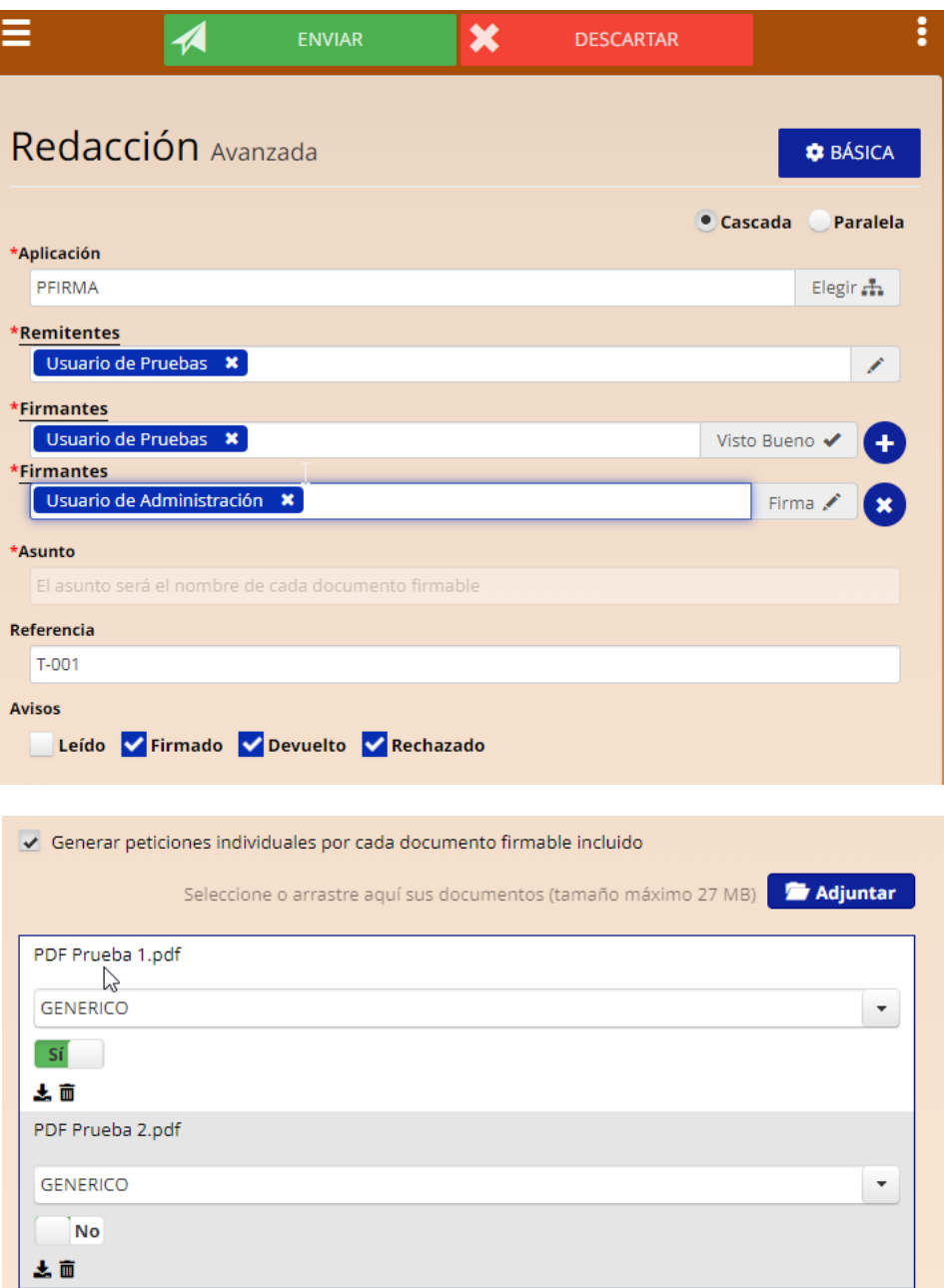

**La pantalla de Configuración de certificados del Portafirmas para el Usuario de Administración muestra lo siguiente:**

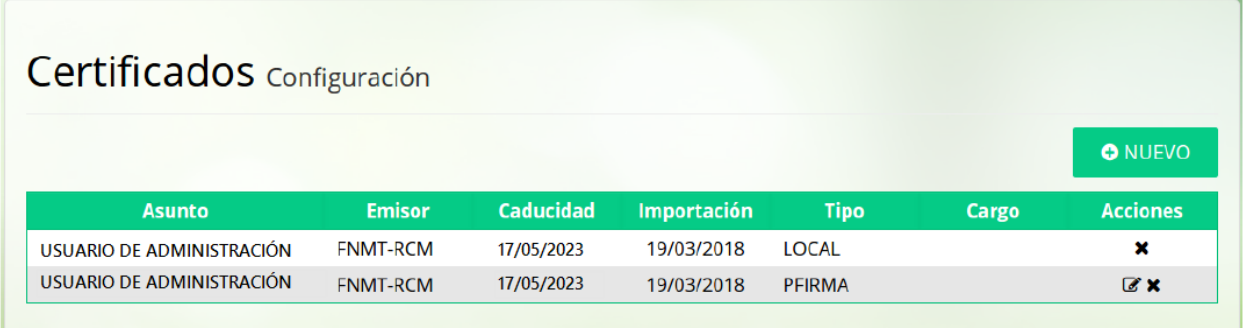

#### **Conteste a las siguientes cuestiones:**

- **6. ¿Cuántos documentos serán firmados en el trabajo de firma que usted está realizando?**
	- a) 0
	- b) 1
	- c) 2

**7. En los documentos resultantes firmados, ¿Cuántas líneas de firma se incluirán?**

- a) 1
- b) 2
- c) 3
- **8. Cuando el Usuario de Administración proceda a firmar el documento, de los certificados configurados en su perfil ¿cuál será el que utilice?**
	- a) Utilizará el segundo certificado de la lista, el del tipo PFIRMA
	- b) Utilizará el primero de los que existan configurados, en este caso el de Tipo Local
	- c) El usuario será quien decida el certificado con el que se va a firmar la petición

**Usted está redactando otro trabajo de firma en la herramienta Portafirmas. La siguiente es la pantalla de redacción del trabajo de firma antes de ser enviado**

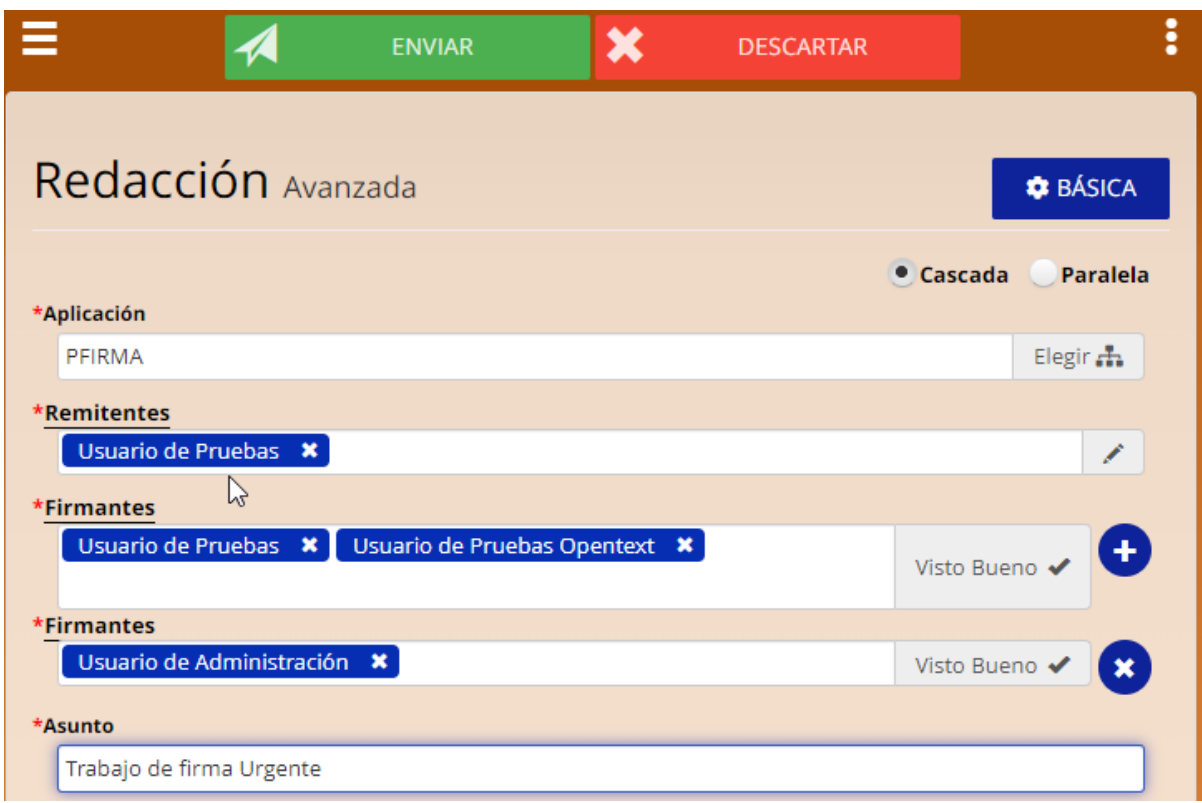

# **9. ¿Podrá enviar el trabajo de firma tal como está?**

- a) NO, no se podrá enviar porque en la línea de firma 1 hay dos usuarios para el Visto Bueno.
- b) NO, porque uno de los firmantes de la línea de firma 1 es igual al remitente.
- c) NO, un trabajo de firma al menos requiere de una línea de firma.

**Usted está redactando otro trabajo de firma en la herramienta Portafirmas. La siguiente es la pantalla de redacción del trabajo de firma antes de ser enviado:**

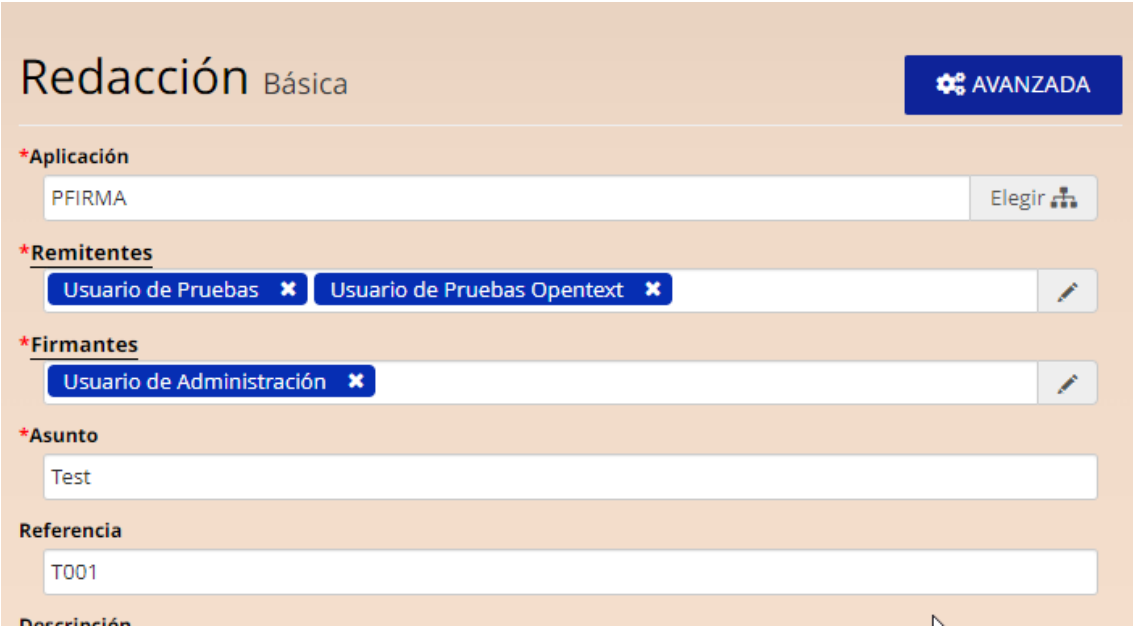

# **10. ¿Cuál es la utilidad de poner varios usuarios en la línea de Remitentes?**

- a) Excepto el primer usuario de la línea de Remitentes que es el redactor del trabajo de firma, los demás solo reciben avisos de la evolución de trabajo de firma conforme a los parámetros de aviso establecidos.
- b) Todos los usuarios en la línea de Remitentes, además de recibir avisos de la evolución de trabajo de firma conforme a los parámetros de aviso establecidos, puede acceder al trabajo de firma para descargar los ficheros adjuntos en cualquier momento del trabajo de firma.
- c) Es una forma de delegar la gestión del trabajo de firma una vez que se ha completado dicho trabajo. Solo el segundo usuario de la línea de Remitentes podrá descargar los ficheros adjuntos al finalizar el trabajo de firma.

# **EJERCICIO 3**

**En el siguiente apartado se plantean cuestiones que son importantes acerca del conocimiento sobre trabajos de firma electrónica y el uso de éstos en la organización.**

**Responda a las siguientes preguntas:**

- **11. Existen distintos formatos de firma, de los que se citan a continuación señalar cuál de ellos NO es un formato de firma avanzado**
	- a) CAdES-BES
	- b) XAdES-LTV
	- c) PAdES-EPES
- **12. A la hora de probar que un conjunto de datos existió en un momento determinado se utiliza un Sello de Tiempo. Cuando se aplica un Sello de Tiempo a un documento previamente firmado, ¿qué ocurre con la firma del documento cuando caduca el certificado del firmante del documento?**
	- a) La firma deja de ser válida
	- b) La firma sigue siendo válida mientras sea válido el certificado de la Autoridad de Sellado de Tiempo
	- c) La firma será siempre válida pues el sello de tiempo certifica que era válida en el momento en el que se generó
- **13. La comprobación de que el estado del certificado con en el que se firmó un documento era el correcto (es decir, el certificado estaba vigente en el momento de la operación) se consigue con una firma que pueda ser verificada a largo plazo. En este sentido, señale la respuesta correcta:**
	- a) Solamente se permite con los formatos ADES T, que añaden un sellado de tiempo con el fin de situar el tiempo en que se firma un documento.
	- b) La firma del tipo ADES X, que añade sellos de tiempo (x de eXtendida), es la única forma de conseguir dicha verificación a largo plazo.
	- c) Los formatos AdES contemplan la posibilidad de incorporar a las firmas electrónicas información adicional que garantiza la validez de una firma a largo plazo, el formato AdES -BES es el formato más básico

#### **14. ¿Qué algoritmos de hash y firma soportal la plataforma @firma?**

- a) Algoritmos de hash SHA2(SHA256, SHA384 Y SHA512) y algoritmos RSA
- b) Algoritmos de hash SHA1 y la familia de algoritmos SHA2(SHA256, SHA384 y SHA512), algoritmos RSA y curvas elípticas
- c) Algoritmos SHA2(SHA256 y SHA512), algoritmos RSA y curvas elípticas

# **15. En relación al Portafirmas de la AGE, señale la repuesta correcta:**

- a) Se trata de un componente para la integración de la firma en los flujos de trabajo organizativos, cuyo modo de uso es mediante un producto instalable.
- b) Se trata de un componente para la integración de la firma en los flujos de trabajo organizativos, que admite diferentes tipos de uso. Publica servicios web para la integración con las aplicaciones de workflow.
- c) Se trata de un servicio en red integrable en aplicaciones cliente, que deberán ser desarrolladas ad hoc para tal fin.

# **EJERCICIO 4**

**Se dispone de un conjunto de equipos y servidores interconectados tal y como se muestra en el siguiente diagrama:**

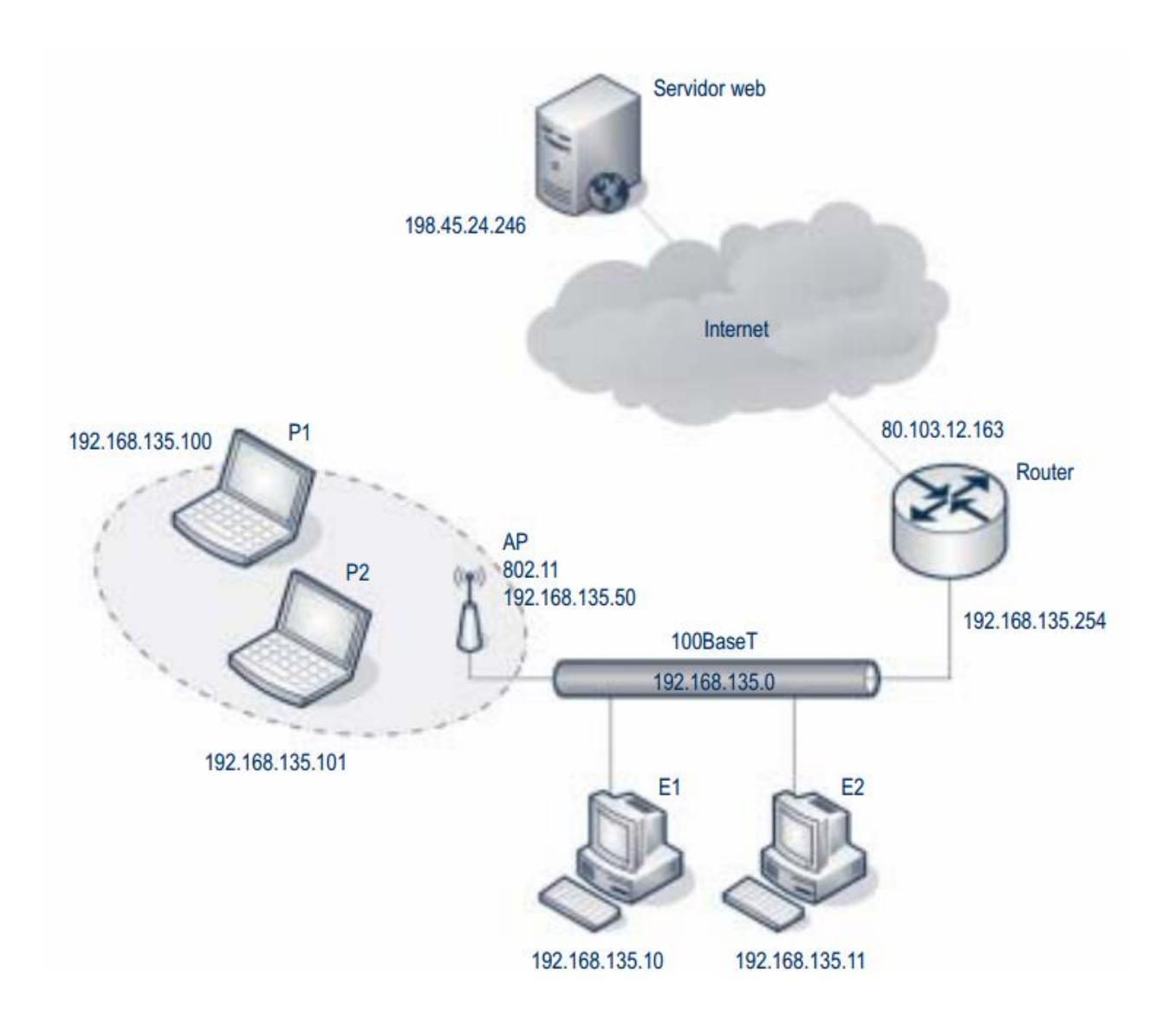

**Los Servidores E1 y E2, tienen instalado el sistema operativo Red Hat Enterprise Linux 8. Los equipos están totalmente configurados y en funcionamiento dentro de dicha red.** 

**Tomando como base el diagrama de equipos mostrado en la figura anterior, responda a las siguientes cuestiones:** 

- **16. ¿Cuál será la máscara de red deberían tener configurada los equipos de la red interna mostrada?:**
	- a) 255.255.255.0 los servidores E1 y E2, 255.255.255.128 los equipos P1 y P2
	- b) 255.255.255.128 todos los equipos de la red
	- c) 255.255.255.0
- **17. El Servidor E1, ejecuta un servicio Web en el puerto 443. Al menos cuál de las siguientes configuraciones debería tener el Router para que este servicio sea potencialmente accesible desde Internet (en formato descriptivo, no comando):**
	- a) Un NAT desde la IP pública 80.103.12.163 puerto 80 a la IP interna 192.168.135.10 puerto 443
	- b) Un NAT desde la IP pública 80.103.12.163 a la IP interna 192.168.135.10
	- c) Un NAT unívoco de todas las IP públicas 80.103.12.0/24 a las IP internas 192.168.135.0/24

**Para averiguar si existe algún problema en la red, el administrador de sistemas de esta empresa decidir capturar la información que circula por la red mediante un analizador de tramas, al tiempo que escribe en un navegador la url http://www.fnmt.es. Se guardan los resultados y se obtienen los siguientes datos:**

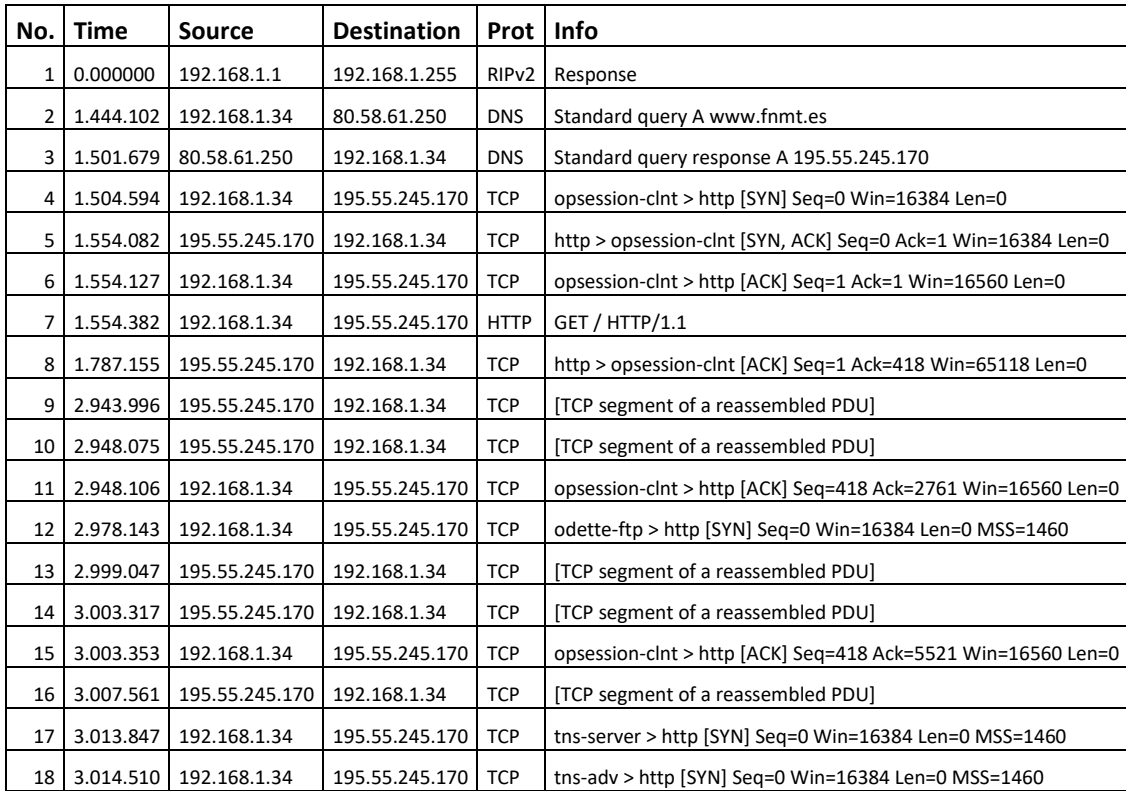

#### **Además de los siguientes datos de una de las tramas:**

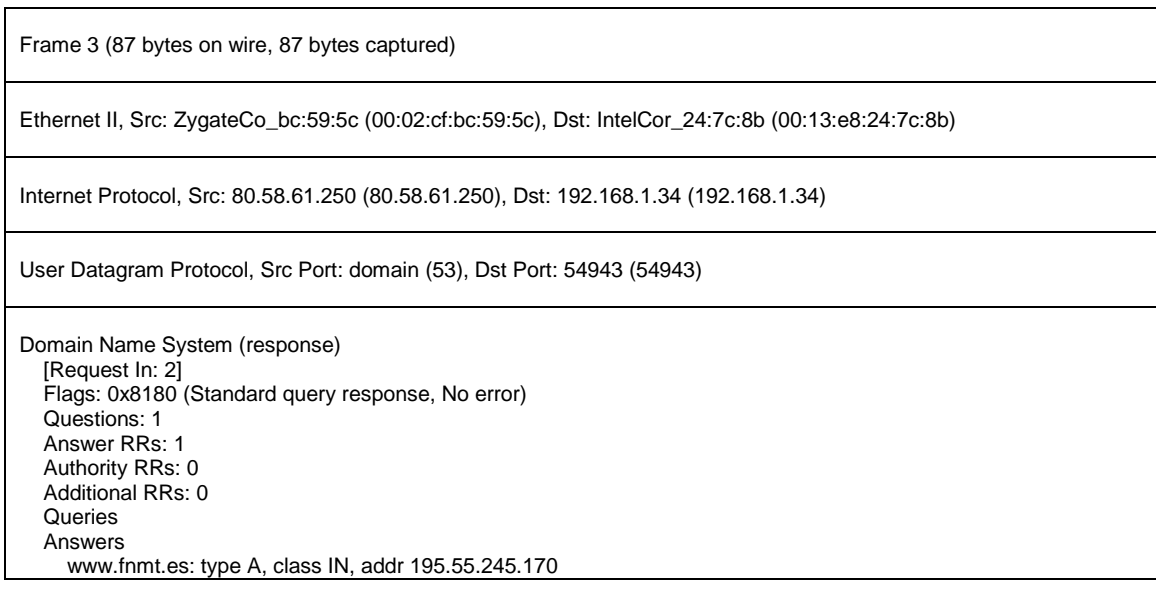

#### **18. ¿Cuál es la dirección IP del servidor DNS que utiliza este equipo, la dirección IP a la que resuelve www.fnmt.es y el puerto origen de la petición DNS?**

- a) Servidor DNS: 80.58.61.250, IP a la que se resuelve www.fnmt.es 195.55.245.170 y puerto origen de la petición DNS 53
- b) Servidor DNS: 195.55.245.170, IP a la que se resuelve www.fnmt.es 192.168.1.1 y puerto origen de la petición DNS 53
- c) Servidor DNS: 80.58.61.250, IP a la que se resuelve www.fnmt.es 195.55.245.170 y puerto origen de la petición DNS 54943

#### **A continuación de muestra un extracto de la tabla de rutas del Servidor E2 que uno de los administradores tiene apuntado en sus repositorios de configuración:**

Routing Table: IPv4

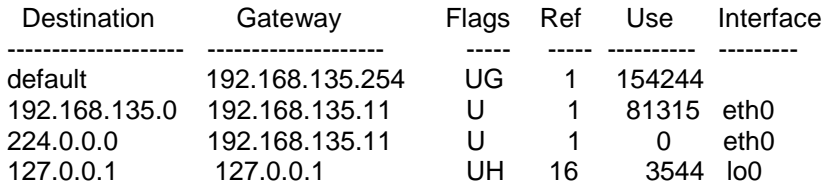

#### **19. A la vista de la tabla anterior, ¿Cuál de las siguientes afirmaciones es correcta?**

- a) El servidor E2 podría acceder al Servicio Web de la IP 198.45.20.246
- b) El servidor E2 nunca podría acceder al Servicio Web de la IP 198.45.20.246.
- c) El Servidor E2 no puede acceder a ningún servicio que no se encuentre dentro de su red

**La salida del comando "df –kH" sobre el Servidor E1 que ejecuta el Sistema Operativo Red Hat Enterprise Linux 8, es la siguiente:**

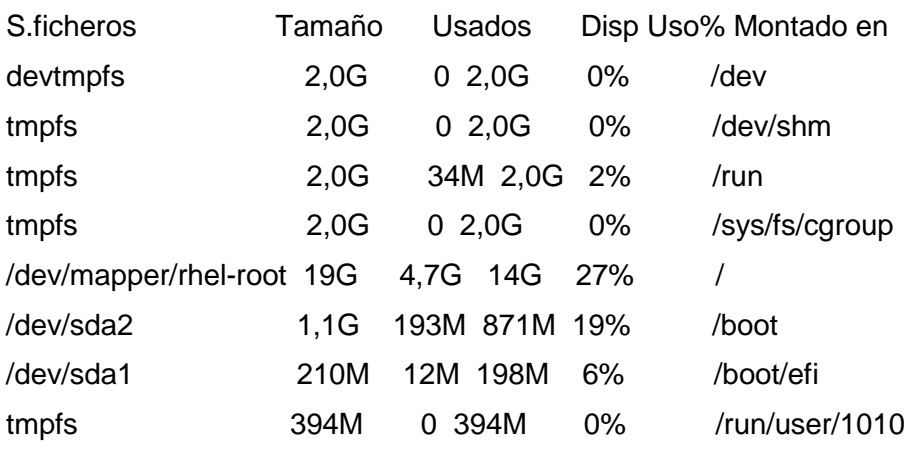

**20. ¿Cuál de las siguientes afirmaciones es correcta respecto del directorio "/run" mostrado en la salida del comando anterior?**

- a) El directorio /run, es un directorio que no se almacena en disco, sino que está en la memoria RAM del sistema
- b) El directorio /run se almacenan datos persistentes para el funcionamiento del sistema que son recuperados cada vez que se inicia el servidor por lo que se encuentra en disco
- c) En el directorio /run se encuentran unas herramientas denominadas "herramientas p" que sirven para controlar y obtener información de los procesos activos en memoria y puede estar en disco y/o memoria ram

#### **La salida del comando "ls –ltr" realizada sobre el servidor E1, es la que se muestra a continuación (extracto):**

```
[admin@svr-rhel8 /]$ ls -ltr
total 16
drwxr-xr-x. 2 root root 6 abr 11 2018 srv
drwxr-xr-x. 2 root root 6 abr 11 2018 mnt
drwxr-xr-x. 2 root root 6 abr 11 2018 media
drwxr-xr-x. 19 root root 267 feb 24 2022 var
lrwxrwxrwx. 1 root root 7 feb 24 2022 bin -> usr/bin
lrwxrwxrwx. 1 root root 9 feb 24 2022 lib64 -> usr/lib64
lrwxrwxrwx. 1 root root 7 feb 24 2022 lib -> usr/lib
lrwxrwxrwx. 1 root root 8 feb 24 2022 sbin -> usr/sbin
….
```
- **21. ¿A la vista del contenido mostrado anteriormente, ¿Qué usuarios podrán ejecutar ficheros que se encuentran en el directorio /var?**
	- a) Ninguno
	- b) Solo root
	- c) Cualquiera
- **22. Se desea realizar una segmentación de redes de tal forma que se pueda crear una red DMZ (en la que se encontrarían los servidores E1 y E2) y una red MZ (en la que se encontrarían otros servidores) diferenciadas y protegidas de accesos no deseados de forma diferenciada. ¿Qué dispositivo tecnológico pondría usted detrás del Router para cumplir esta funcionalidad?:**
	- a) Ninguno. El Router ya proporciona la funcionalidad requerida
	- b) Un Firewall
	- c) Un concentrador VPN

**Usted debe analizar los accesos al servidor web del servidor E1. Para ello tiene un fichero con los logs de las IPs de clientes que han accedido al servicio de todo un día, denominado accesosServicio\_20230101.txt cuyo contenido es una línea por cada acceso ocurrido tal como se muestra a continuación (extracto):**

.. 10.252.9.62 83.53.144.80 83.55.113.7 83.55.113.7 10.252.9.62 37.134.208.140 81.89.33.140 81.61.76.164 10.252.240.3 10.252.9.62 83.55.113.7 217.12.16.56 83.55.113.7 10.252.192.94 213.143.60.2 10.252.240.3 192.168.142.34 81.89.33.140 217.12.16.56 195.55.79.232 195.77.185.1 217.12.16.56 195.77.185.1 …

- **23. ¿Cuál de los siguientes comandos ejecutados en la "shell" Bash nos proporcionará el número total de accesos al servicio durante el día en que se generó el fichero anteriormente descrito?**
	- a) cat accesosServicio\_20230101.txt | wc -l
	- b) cat accesosServicio 20230101.txt | count –l
	- c) cat –lc accesosServicio 20230101.txt
- **24. Sobre el mismo fichero anteriormente descrito, el administrador de sistemas quiere obtener información del número de accesos ocurrido a lo largo del día por cada una de las distintas IPs de cliente que hayan podido acceder ordenados por el número de accesos ocurridos de mayor a menor. ¿Cuál de los siguientes "oneliners" produce la información necesaria?**
	- a) cat accesosServicio\_20230101.txt | uniq –c | sort -nr
	- b) cat accesosServicio\_20230101.txt | sort -ucnr
	- c) **cat accesosServicio\_20230101.txt | sort | uniq -c | sort -nr**
- **25. Una de las tareas que usted podría realizar, es supervisar que el servicio web anteriormente citado se ejecuta correctamente. Le han recomendado que para el correcto funcionamiento del servicio "servicioWeb" es necesario reiniciar el servicio de forma diaria. ¿Cuál de las siguientes entradas en el crontab de un usuario con suficientes privilegios produciría el efecto deseado?**
	- a) 00 06 \* \* \* /usr/bin/systemctl restart servicioWeb
	- b) 00 00 06 \* /usr/bin/systemctl restart servicioWeb
	- c) 00 00 00 06 0 /usr/bin/systemctl restart servicioWeb

# **EJERCICIO 5**

**Una compañía ha identificado el siguiente conjunto de actividades relacionadas con un proyecto que debe acometer, con sus tiempos estimados.** 

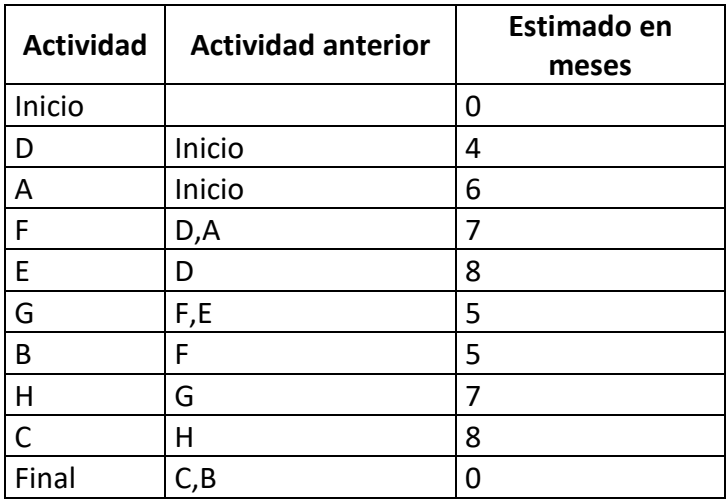

A partir de la tabla anterior se ha generado el diagrama de precedencia correspondiente:

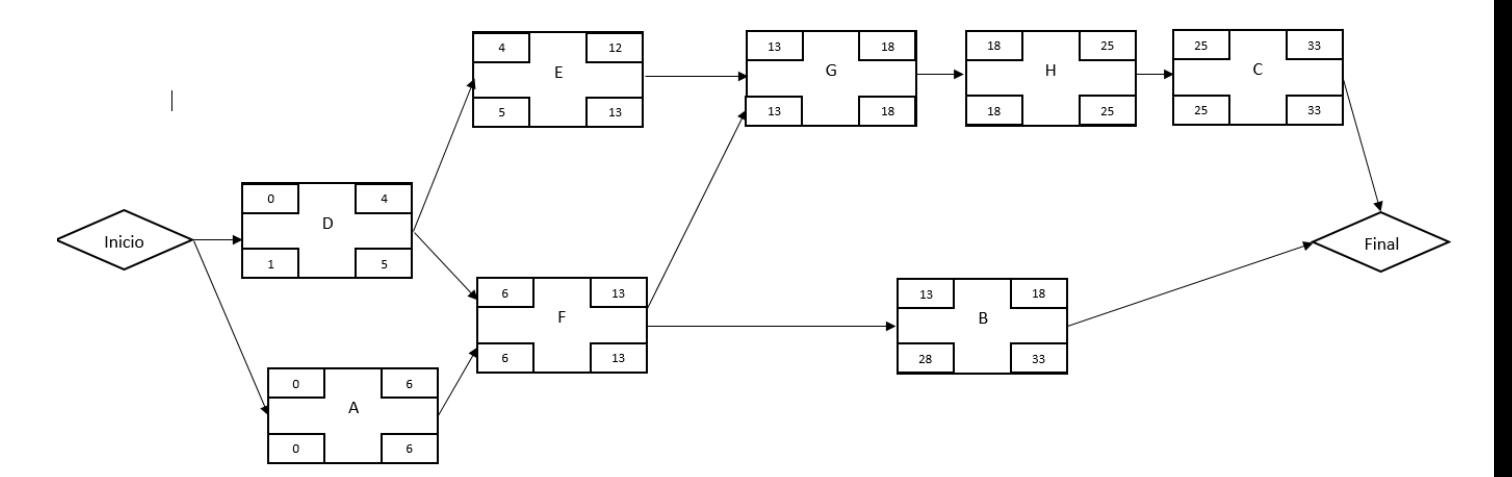

#### **26. ¿Cuál es la duración de la ruta crítica?**

- a) 16
- b) 18
- c) 33

# **27. ¿Cuál es la holgura total de la actividad B?**

- a) 15 meses
- b) 10 meses
- c) 20 meses

# **28. ¿Cuál es la holgura libre de la actividad E?**

- a) 15 meses
- b) 1 mes
- c) 0 meses
- **29. Para acortar la longitud del proyecto, el patrocinador ofrece quitar del proyecto el trabajo de la actividad E, haciendo a la actividad D la predecesora de las actividades G y F. ¿Cuál será el efecto?**
	- a) Se reducirá en 4 meses la duración del proyecto
	- b) Se ampliará en 4 meses la duración del proyecto
	- c) No hay efecto en la ruta crítica
- **30. Para otro proyecto diferente de su departamento se ha elaborado la tabla que se muestra a continuación, en la que se señala la duración en unidades de tiempo (u.t) de cada una de las actividades identificadas. ¿Cuál de las siguientes es la secuencia de actividades que forman el camino crítico del proyecto?**
	- a) ABCH
	- b) EFGH
	- c) DH

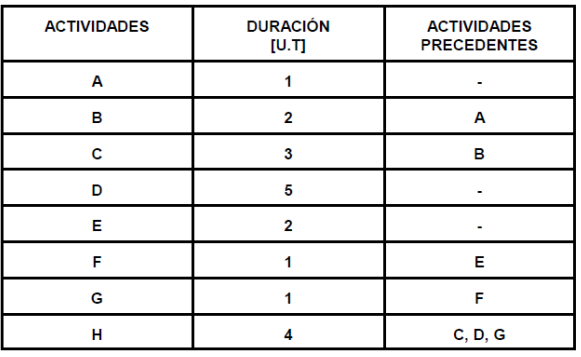

# **HOJA DE RESPUESTAS CORRECTAS**

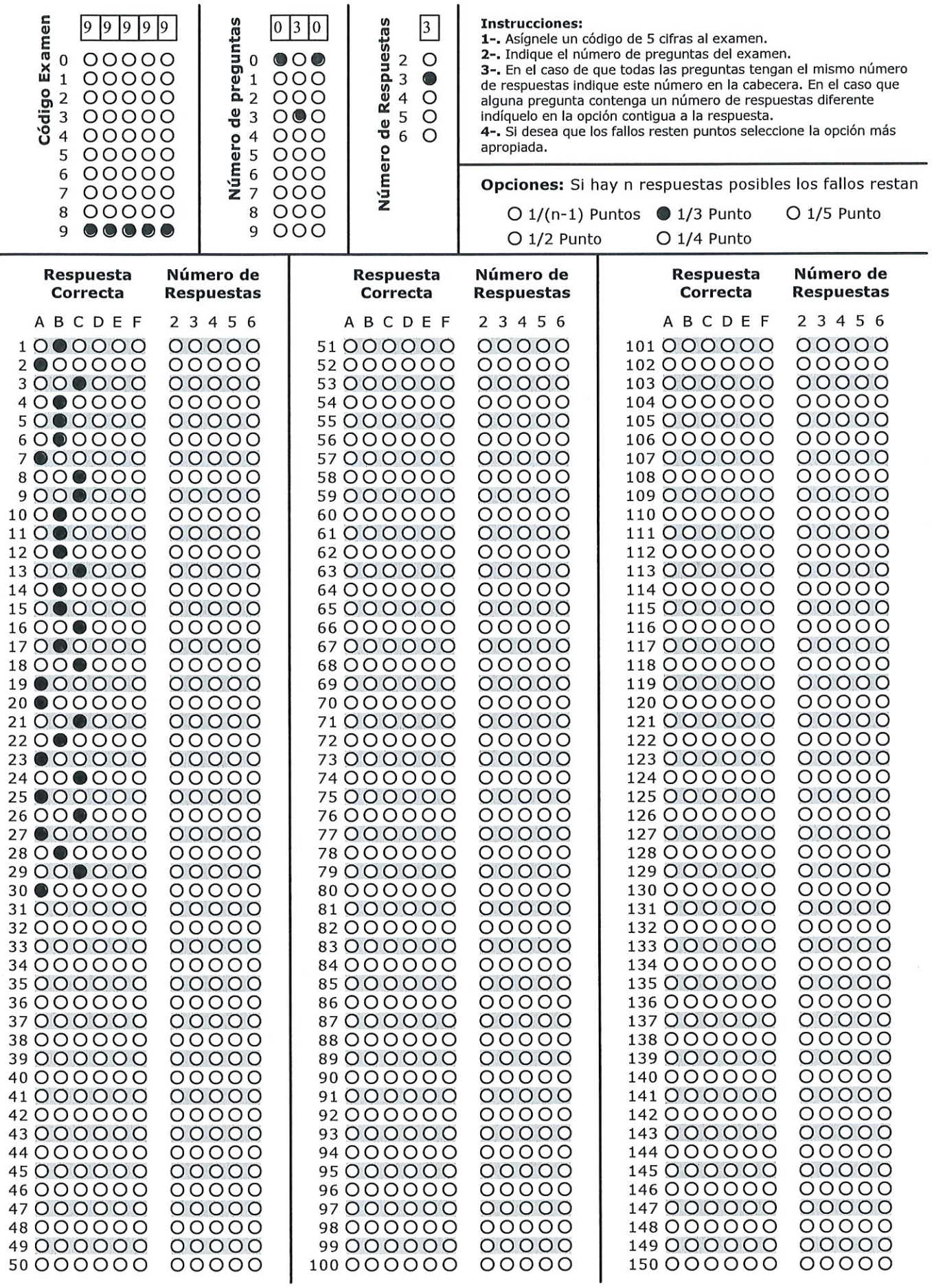

 $\mathcal{O}(\mathbf{x})$ 

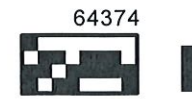